## Package 'furrr'

May 16, 2018

<span id="page-0-0"></span>Version 0.1.0

Title Apply Mapping Functions in Parallel using Futures

**Depends** R ( $>= 3.2.0$ ), future ( $>= 1.6.2$ )

**Imports** globals ( $>= 0.10.3$ ), rlang ( $>= 0.2.0$ ), purrr ( $>= 0.2.4$ )

**Suggests** listenv ( $>= 0.6.0$ ), dplyr ( $>= 0.7.4$ ), testthat

Maintainer Davis Vaughan <dvaughan@business-science.io>

## Description

Implementations of the family of map() functions from 'purrr' that can be resolved using any 'future'-supported backend, e.g. parallel on the local machine or distributed on a compute cluster.

License LGPL  $(>= 2.1)$ 

LazyLoad TRUE

URL <https://github.com/DavisVaughan/furrr>

BugReports <https://github.com/DavisVaughan/furrr/issues>

RoxygenNote 6.0.1

NeedsCompilation no

Author Davis Vaughan [aut, cre], Matt Dancho [aut]

Repository CRAN

Date/Publication 2018-05-16 16:04:29 UTC

## R topics documented:

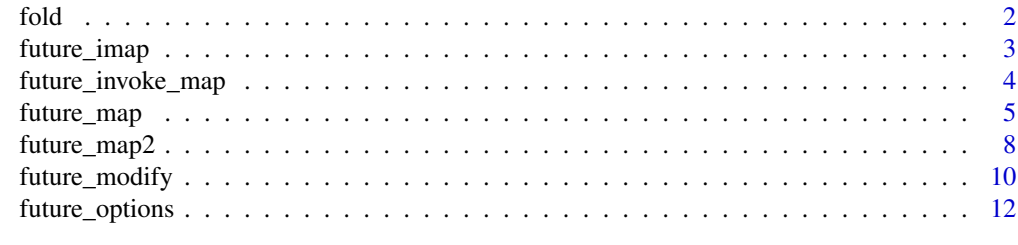

**Index** 2008 **[14](#page-13-0)** 

<span id="page-1-0"></span>

## Description

This function comes from the future.apply package.

## Usage

 $fold(x, f, left = TRUE, unname = TRUE, threshold = 1000L)$ 

## Arguments

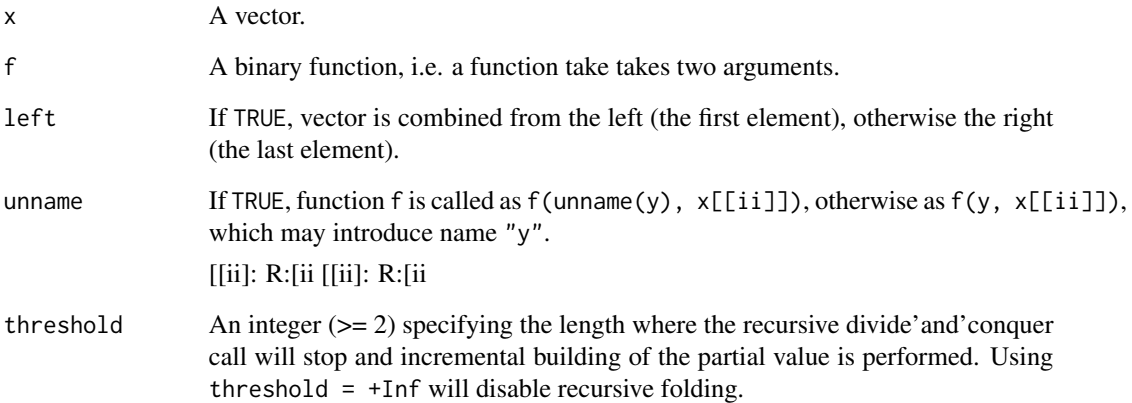

## Details

In order for recursive folding to give the same results as non-recursive folding, binary function f must be *associative* with itself, i.e.  $f(f(x[[1]], x[[2]]), x[[3]])$  equals  $f(x[[1]], f(x[[2]]), x[[3]])$ .

This function is a more efficient (memory and speed) of [base::Reduce(f, x, right = !left, accumulate = FALSE)][base: especially when x is long.

[[1]: R:[1 [[2]: R:[2 [[3]: R:[3 [[1]: R:[1 [[2]: R:[2 [[3]: R:[3 [base::Reduce]: R:base::Reduce

#### Value

A vector.

<span id="page-2-0"></span>

## Description

These functions work exactly the same as  $\text{purr}: \text{imap}()$  functions, but allow you to map in parallel.

#### Usage

```
future_imap(.x, .f, ..., .progress = FALSE, .options = future_options())
future_imap_chr(.x, .f, ..., .progress = FALSE, .options = future_options())
future_imap_dbl(.x, .f, ..., .progress = FALSE, .options = future_options())
future_imap_int(.x, .f, ..., .progress = FALSE, .options = future_options())
future\_imap\_lgl(x, , f, ..., ) .progress = FALSE, .options = future\_options())future\_imap\_dfr(.x, .f, . . ., .id = NULL, .progress = FALSE,.options = future_options())
```
future\_imap\_dfc(.x, .f, ..., .progress = FALSE, .options = future\_options())

## Arguments

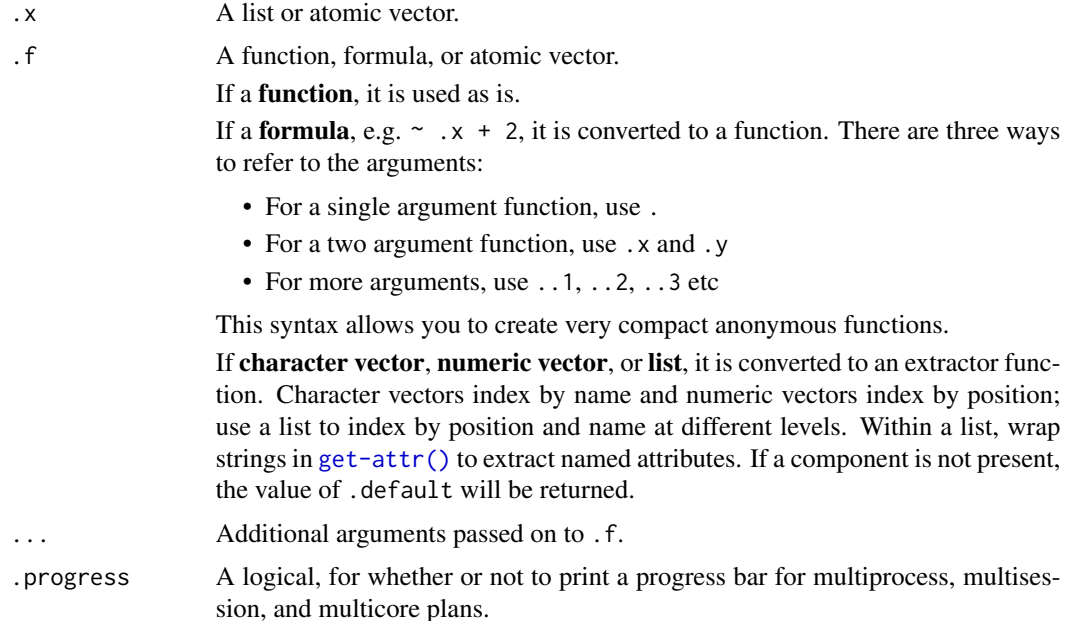

<span id="page-3-0"></span>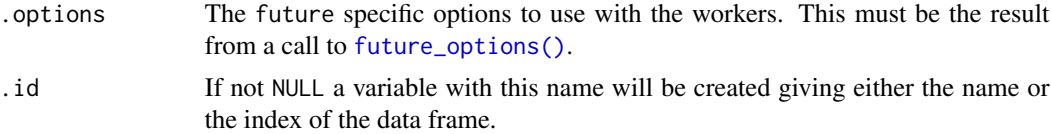

## Value

A vector the same length as .x.

#### Examples

library(furrr)

plan(multiprocess)

future\_imap\_chr(sample(10), ~ paste0(.y, ": ", .x))

future\_invoke\_map *Invoke functions via futures*

#### Description

These functions work exactly the same as [purrr::invoke\\_map\(\)](#page-0-0) functions, but allow you to invoke in parallel.

## Usage

```
future_invoke_map(.f, .x = list(NULL), ..., .env = NULL,
  .progress = FALSE, .options = future_options())
future\_invoke\_map\_chr(.f, .x = list(NULL), . . . , . env = NULL,.progress = FALSE, .options = future_options())
future_invoke_map_dbl(.f, .x = list(NULL), ..., env = NULL,.progress = FALSE, .options = future_options())
future\_invoke\_map\_int(.f, .x = list(NULL), . . . , . env = NULL,.progress = FALSE, .options = future_options())
future\_invoke\_map\_lgl(.f, .x = list(NULL), . . . , .env = NULL,.progress = FALSE, .options = future_options())
future\_invoke\_map\_dfr(.f, .x = list(NULL), . . . , .env = NULL,.progress = FALSE, .options = future_options())
```

```
future\_invoke\_map\_dfc(.f, .x = list(NULL), . . . , . env = NULL,.progress = FALSE, .options = future_options())
```
## Arguments

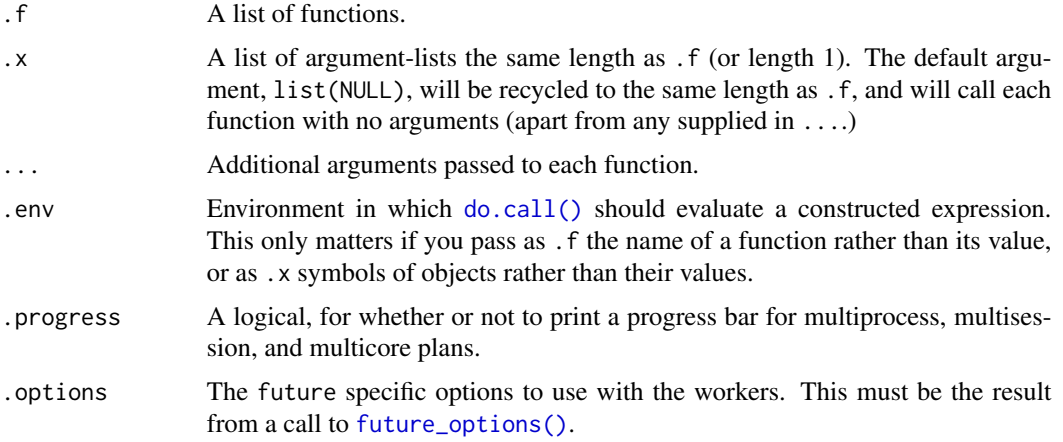

## Examples

plan(multiprocess)

```
df <- dplyr::tibble(
 f = c("runif", "rpois", "rnorm"),params = list(
   list(n = 10),
   list(n = 5, lambda = 10),list(n = 10, mean = -3, sd = 10))
\mathcal{L}
```
future\_invoke\_map(df\$f, df\$params)

<span id="page-4-1"></span>future\_map *Apply a function to each element of a vector via futures*

## <span id="page-4-2"></span>Description

These functions work exactly the same as [purrr::map\(\)](#page-0-0) functions, but allow you to run the map in parallel. The documentation is adapted from both purrr::map(), and future.apply::future\_lapply(), so look there for more details.

## <span id="page-5-0"></span>Usage

```
future_map(.x, .f, ..., .progress = FALSE, .options = future\_options())
future_map_chr(.x, .f, ..., .progress = FALSE, .options = future_options())
future_map_dbl(.x, .f, ..., .progress = FALSE, .options = future_options())
future_map\_int(.x, .f, . . ., .progress = FALSE, .options = future\_options())future_map_lgl(.x, .f, ..., .progress = FALSE, .options = future_options())
future_map_dfr(.x, .f, . . ., .id = NULL, .progress = FALSE,.options = future_options())
future_map_dfc(.x, .f, ..., .progress = FALSE, .options = future_options())
future_map_if(.x, .p, .f, ..., .progress = FALSE,
  .options = future_options())
future_map_at(.x, .at, .f, ..., .progress = FALSE,
  .options = future_options())
```
## Arguments

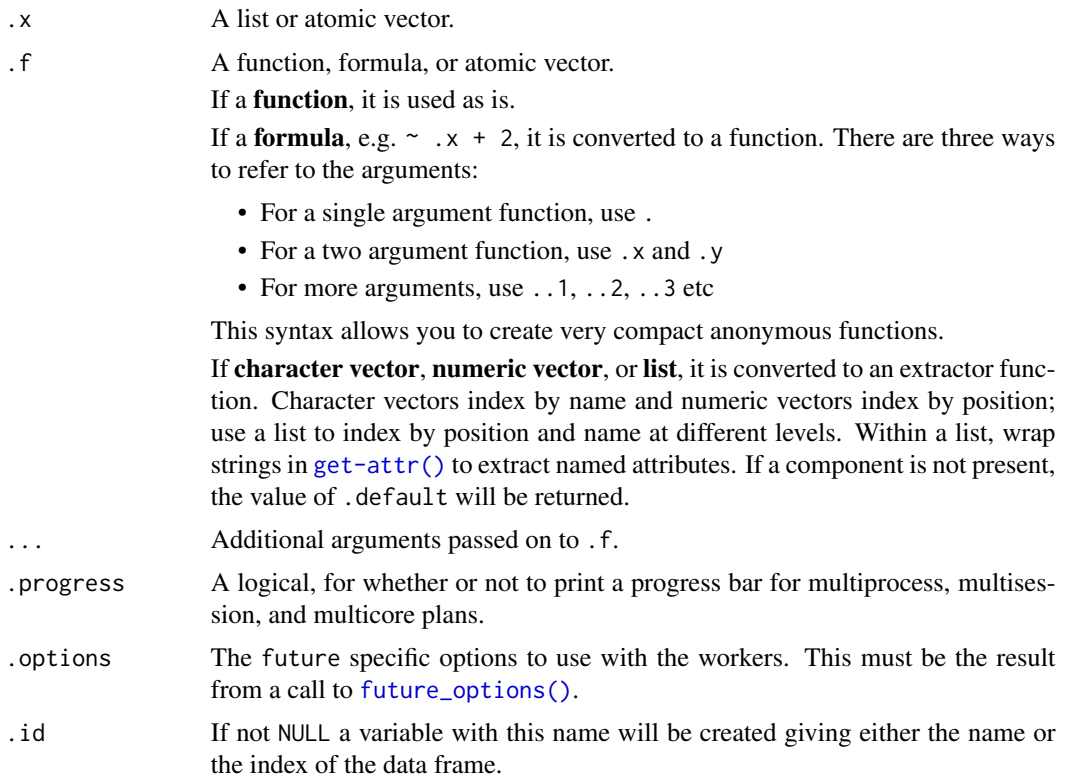

## <span id="page-6-0"></span>future\_map 7

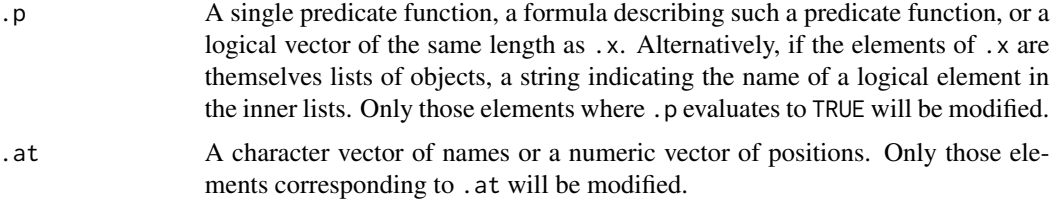

## Value

All functions return a vector the same length as .x.

[future\\_map\(\)](#page-4-1) returns a list, [future\\_map\\_lgl\(\)](#page-4-2) a logical vector, [future\\_map\\_int\(\)](#page-4-2) an integer vector, [future\\_map\\_dbl\(\)](#page-4-2) a double vector, and [future\\_map\\_chr\(\)](#page-4-2) a character vector. The output of .f will be automatically typed upwards, e.g. logical -> integer -> double -> character.

## Examples

```
library(furrr)
library(dplyr) # for the pipe
plan(multiprocess)
1:10 %>%
 future_map(rnorm, n = 10) %>%
  future_map_dbl(mean)
# If each element of the output is a data frame, use
# future_map_dfr to row-bind them together:
mtcars %>%
  split(.$cyl) %>%
  future_map(\sim lm(mpg \sim wt, data = .x)) %>%
  future_map_dfr(~ as.data.frame(t(as.matrix(coef(.)))))
# You can be explicit about what gets exported to the workers
# To see this, use multisession (NOT multicore if on a Mac as the forked workers
# still have access to this environment)
plan(multisession)
x \le -1y \le -2# This will fail, y is not exported (no black magic occurs)
# future_map(1, ~y, .options = future_options(globals = "x"))
# y is exported
future_map(1, \neg y, .options = future_options(globals = "y"))
```
<span id="page-7-0"></span>

#### Description

These functions work exactly the same as  $purr:map2()$  functions, but allow you to run the map in parallel. Note that "parallel" as described in purrr is just saying that you are working with multiple inputs, and parallel in this case means that you can work on multiple inputs AND process them all in parallel as well.

## Usage

```
future_map2(.x, .y, .f, ..., .progress = FALSE, .options = future_options())
future_map2_chr(.x, .y, .f, ..., .progress = FALSE,
  .options = future_options())
future_map2_dbl(.x, .y, .f, ..., .progress = FALSE,
  .options = future_options())
future\_map2\_int(.x, .y, .f, . . ., .progress = FALSE,.options = future_options())
future\_map2\_lgl(.x, .y, .f, . . ., .progress = FALSE,.options = future_options())
future_map2_dfr(.x, .y, .f, . . ., .id = NULL, .progress = FALSE,.options = future_options())
future_map2_dfc(.x, .y, .f, . . ., .progress = FALSE,.options = future_options())
future\_pmap(.1, .f, . . ., .progress = FALSE, .options = future\_options())future\_pmap\_chr(.1, .f, ..., ) .progress = FALSE, .options = future\_options())future\_pmap\_dbl(.1, .f, . . . , .progress = FALSE, .options = future\_options())future\_pmap\_int(.1, .f, ..., .progress = FALSE, .options = future\_options())future_pmap_lgl(.l, .f, ..., .progress = FALSE, .options = future_options())
future\_pmap\_dfr(.1, .f, . . ., .id = NULL, .progress = FALSE,.options = future_options())
future_pmap_dfc(.l, .f, ..., .progress = FALSE, .options = future_options())
```
## <span id="page-8-0"></span>future\_map2 9

## Arguments

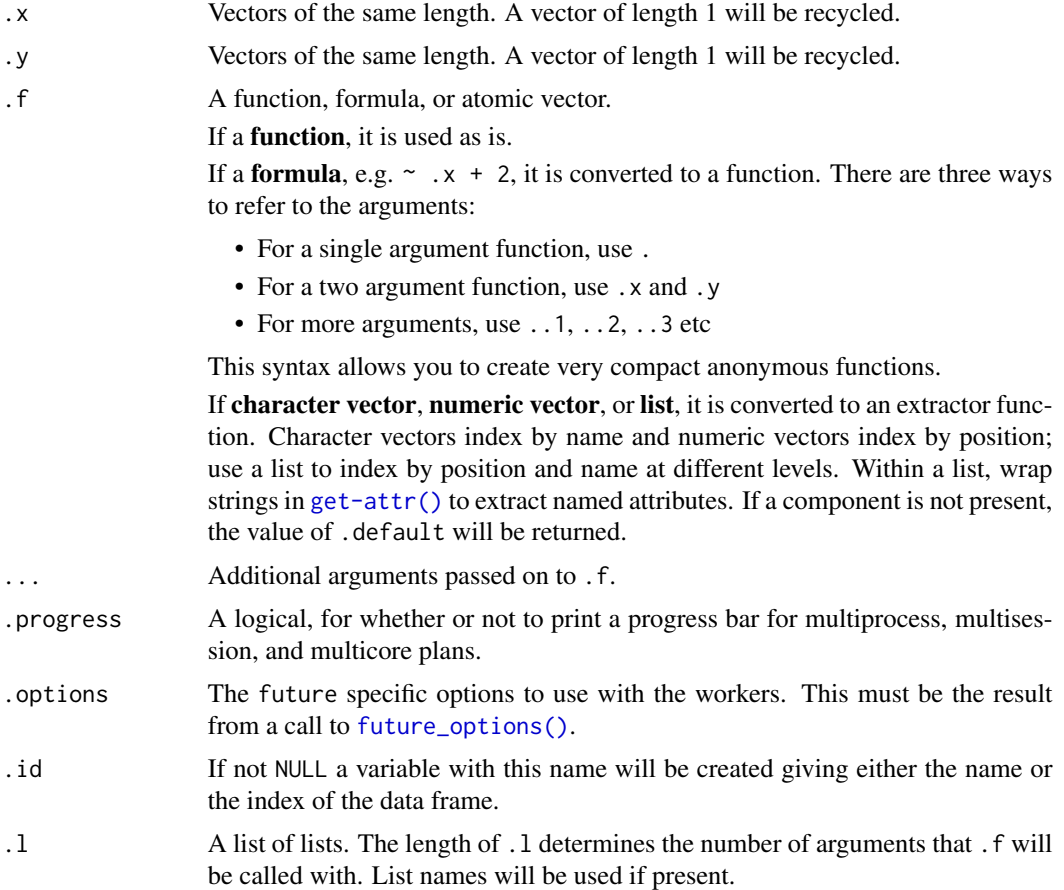

## Value

An atomic vector, list, or data frame, depending on the suffix. Atomic vectors and lists will be named if . x or the first element of . 1 is named.

If all input is length 0, the output will be length 0. If any input is length 1, it will be recycled to the length of the longest.

## Examples

```
library(furrr)
plan(multiprocess)
x <- list(1, 10, 100)
y <- list(1, 2, 3)
z <- list(5, 50, 500)
```

```
future_map2(x, y, \sim .x + .y)
# Split into pieces, fit model to each piece, then predict
by_cyl <- split(mtcars, mtcars$cyl)
mods \le future_map(by_cyl, \sim lm(mpg \sim wt, data = .))
future_map2(mods, by_cyl, predict)
future_pmap(list(x, y, z), sum)
# Matching arguments by position
future_pmap(list(x, y, z), function(a, b, c) a / (b + c))
# Vectorizing a function over multiple arguments
df <- data.frame(
  x = c("apple", "banana", "cherry"),
  pattern = c("p", "n", "h"),
  replacement = c("x", "f", "q"),
  stringsAsFactors = FALSE
)
future_pmap(df, gsub)
future_pmap_chr(df, gsub)
```
future\_modify *Modify elements selectively via futures*

## Description

These functions work exactly the same as [purrr::modify\(\)](#page-0-0) functions, but allow you to modify in parallel.

## Usage

```
future_modify(.x, .f, ..., .progress = FALSE, .options = future_options())
future_modify_at(.x, .at, .f, ..., .progress = FALSE,
  .options = future_options())
future_modify_if(.x, .p, .f, ..., .progress = FALSE,
  .options = future_options())
```
#### **Arguments**

![](_page_9_Picture_149.jpeg)

<span id="page-9-0"></span>

<span id="page-10-0"></span>![](_page_10_Picture_206.jpeg)

## Details

From purrr) Since the transformation can alter the structure of the input; it's your responsibility to ensure that the transformation produces a valid output. For example, if you're modifying a data frame, .f must preserve the length of the input.

## Value

An object the same class as .x

## Examples

```
library(furrr)
library(dplyr) # for the pipe
```
plan(multiprocess)

```
# Convert each col to character, in parallel
future_modify(mtcars, as.character)
```

```
iris %>%
future_modify_if(is.factor, as.character) %>%
str()
```
<span id="page-11-0"></span>mtcars %>% future\_modify\_at(c(1, 4, 5), as.character) %>% str()

<span id="page-11-1"></span>future\_options future *specific options*

#### **Description**

These options are used by future() internally to tweak the environment that the expressions are called in. The most important ones are globals and packages which allow you to be explicit about the variables and packages that are exported to each worker.

#### Usage

```
future_options(globals = TRUE, packages = NULL, seed = FALSE,
  lazy = FALSE, scheduling = 1)
```
## Arguments

![](_page_11_Picture_235.jpeg)

## Global variables and packages

By default, the future package will perform black magic to look up the global variables and packages that your furrr call requires, and it will export these to each worker. However, it is not always perfect, and can be refined with the globals and packages arguments.

globals may be used to control how globals should be handled similarly how the globals argument is used with future(). Since all function calls use the same set of globals, this function can do any gathering of globals upfront (once), which is more efficient than if it would be done for each future independently.

- If TRUE or NULL, then globals are automatically identified and gathered.
- If a character vector of names is specified, then those globals are gathered.
- If a named list, then those globals are used as is.
- In all cases, .f and any ... arguments are automatically passed as globals to each future created as they are always needed.

<span id="page-12-0"></span>packages may be used to control the packages that are exported to each worker.

- If a character vector of packages names is specified, those are exported to each worker.
- In all cases, purrr is exported, as it is always required on each worker.

#### Reproducible random number generation (RNG)

Unless seed = FALSE, this function guarantees to generate the exact same sequence of random numbers *given the same initial seed / RNG state* - this regardless of type of futures and scheduling ("chunking") strategy.

RNG reproducibility is achieved by pregenerating the random seeds for all iterations (over .x) by using L'Ecuyer-CMRG RNG streams. In each iteration, these seeds are set before calling .f(.x[[ii]], ...). *Note, for large* length(.x) *this may introduce a large overhead.*

As input (seed), a fixed seed (integer) may be given, either as a full L'Ecuyer-CMRG RNG seed (vector of 1+6 integers) or as a seed generating such a full L'Ecuyer-CMRG seed. If seed = TRUE, then [.Random.seed](#page-0-0) is returned if it holds a L'Ecuyer-CMRG RNG seed, otherwise one is created randomly. If seed = NA, a L'Ecuyer-CMRG RNG seed is randomly created. If none of the function calls  $.f(.x[[iii]], ...)$  uses random number generation, then seed = FALSE may be used.

In addition to the above, it is possible to specify a pre-generated sequence of RNG seeds as a list such that length(seed) == length( $.x$ ) and where each element is an integer seed that can be assigned to . Random. seed. Use this alternative with caution. Note that as . list(seq\_along(.x)) is *not* a valid set of such. Random. seed values.

In all cases but seed = FALSE, the RNG state of the calling R processes after this function returns is guaranteed to be "forwarded one step" from the RNG state that was before the call and in the same way regardless of seed, scheduling and future strategy used. This is done in order to guarantee that an R script calling future\_map() multiple times should be numerically reproducible given the same initial seed.

# <span id="page-13-0"></span>**Index**

.Random.seed, *[13](#page-12-0)* do.call(), *[5](#page-4-0)* fold, [2](#page-1-0) future\_imap, [3](#page-2-0) future\_imap\_chr *(*future\_imap*)*, [3](#page-2-0) future\_imap\_dbl *(*future\_imap*)*, [3](#page-2-0) future\_imap\_dfc *(*future\_imap*)*, [3](#page-2-0) future\_imap\_dfr *(*future\_imap*)*, [3](#page-2-0) future\_imap\_int *(*future\_imap*)*, [3](#page-2-0) future\_imap\_lgl *(*future\_imap*)*, [3](#page-2-0) future\_invoke\_map, [4](#page-3-0) future\_invoke\_map\_chr *(*future\_invoke\_map*)*, [4](#page-3-0) future\_invoke\_map\_dbl *(*future\_invoke\_map*)*, [4](#page-3-0) future\_invoke\_map\_dfc *(*future\_invoke\_map*)*, [4](#page-3-0) future\_invoke\_map\_dfr *(*future\_invoke\_map*)*, [4](#page-3-0) future\_invoke\_map\_int *(*future\_invoke\_map*)*, [4](#page-3-0) future\_invoke\_map\_lgl *(*future\_invoke\_map*)*, [4](#page-3-0) future\_map, [5](#page-4-0) future\_map(), *[7](#page-6-0)* future\_map2, [8](#page-7-0) future\_map2\_chr *(*future\_map2*)*, [8](#page-7-0) future\_map2\_dbl *(*future\_map2*)*, [8](#page-7-0) future\_map2\_dfc *(*future\_map2*)*, [8](#page-7-0) future\_map2\_dfr *(*future\_map2*)*, [8](#page-7-0) future\_map2\_int *(*future\_map2*)*, [8](#page-7-0) future\_map2\_lgl *(*future\_map2*)*, [8](#page-7-0) future\_map\_at *(*future\_map*)*, [5](#page-4-0) future\_map\_chr *(*future\_map*)*, [5](#page-4-0) future\_map\_chr(), *[7](#page-6-0)* future\_map\_dbl *(*future\_map*)*, [5](#page-4-0) future\_map\_dbl(), *[7](#page-6-0)* future\_map\_dfc *(*future\_map*)*, [5](#page-4-0)

future\_map\_dfr *(*future\_map*)*, [5](#page-4-0) future\_map\_if *(*future\_map*)*, [5](#page-4-0) future\_map\_int *(*future\_map*)*, [5](#page-4-0) future\_map\_int(), *[7](#page-6-0)* future\_map\_lgl *(*future\_map*)*, [5](#page-4-0) future\_map\_lgl(), *[7](#page-6-0)* future\_modify, [10](#page-9-0) future\_modify\_at *(*future\_modify*)*, [10](#page-9-0) future\_modify\_if *(*future\_modify*)*, [10](#page-9-0) future\_options, [12](#page-11-0) future\_options(), *[4](#page-3-0)[–6](#page-5-0)*, *[9](#page-8-0)*, *[11](#page-10-0)* future\_pmap *(*future\_map2*)*, [8](#page-7-0) future\_pmap\_chr *(*future\_map2*)*, [8](#page-7-0) future\_pmap\_dbl *(*future\_map2*)*, [8](#page-7-0) future\_pmap\_dfc *(*future\_map2*)*, [8](#page-7-0) future\_pmap\_dfr *(*future\_map2*)*, [8](#page-7-0) future\_pmap\_int *(*future\_map2*)*, [8](#page-7-0) future\_pmap\_lgl *(*future\_map2*)*, [8](#page-7-0) purrr::imap(), *[3](#page-2-0)*

purrr::invoke\_map(), *[4](#page-3-0)*  $purr::map(), 5$  $purr::map(), 5$ purrr::map2(), *[8](#page-7-0)* purrr::modify(), *[10](#page-9-0)*